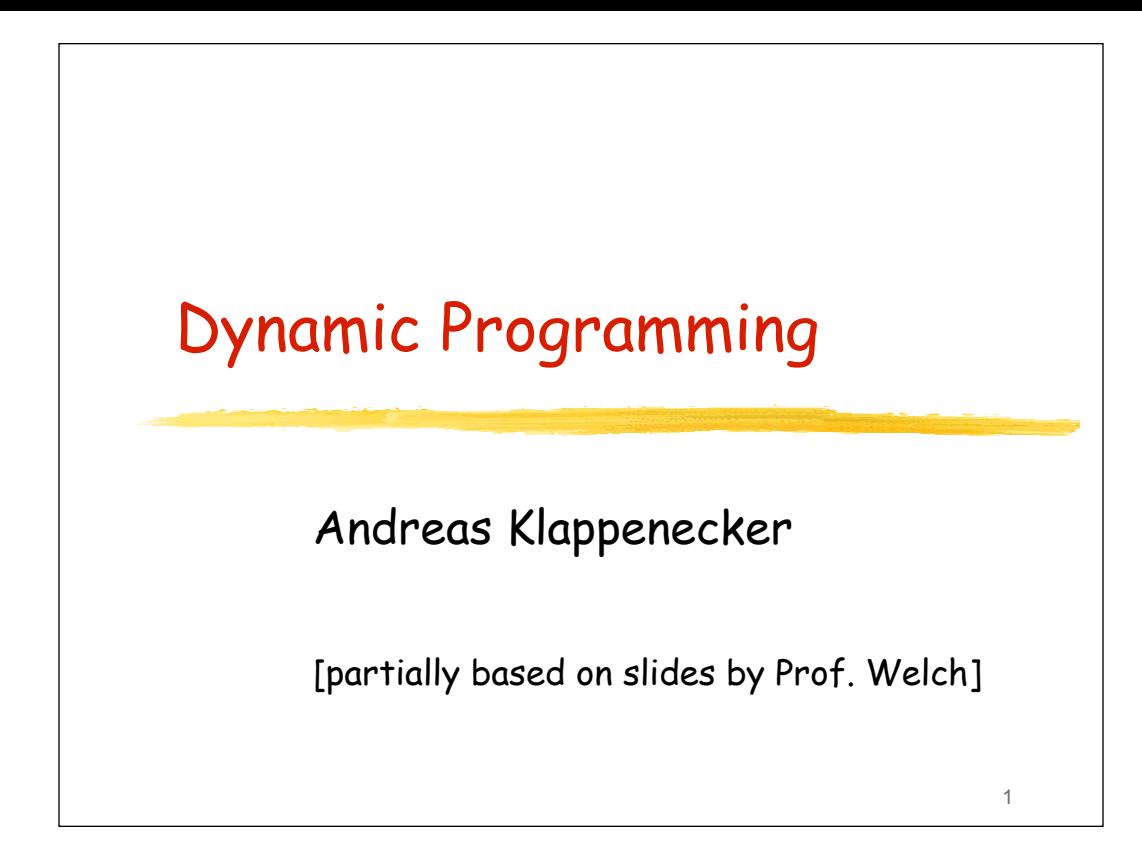

## Dynamic Programming

- Optimal substructure
	- An optimal solution to the problem contains within it optimal solutions to subproblems.
- Overlapping subproblems
	- The space of subproblem is "small" so that the recursive algorithm has to solve the same problems over and over.

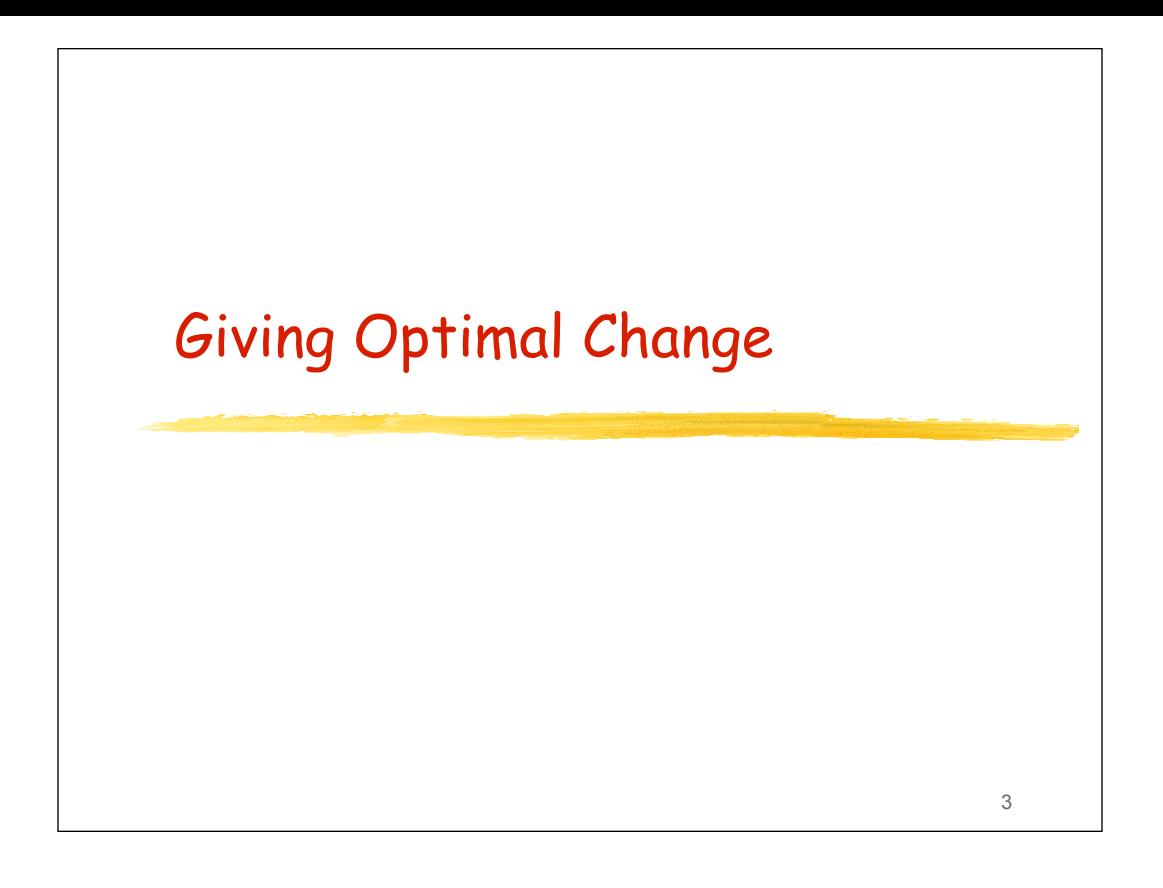

### **Motivation**

We have discussed a greedy algorithm for giving change.

However, the greedy algorithm is not optimal for all denominations.

Can we design an algorithm that will give the minimum number of coins as change for any given amount?

Answer: Yes, using dynamic programming. 4

### Dynamic Programming Task

For dynamic programming, we have to find some subproblems that might help in solving the coin-change problem.

5

Idea:

- Vary amount
- Restrict the available coins

## Initial Set Up

Suppose we want to compute the minimum number of coins with values

```
 v[1]>v[2]>…>v[n]=1
```
to give change for an amount C.

Let us call the (i,j)-problem the problem of computing minimum number of coins with values

6

v[i]>v[i+1]>…>v[n]=1

to give change for an amount  $1 \le j \le C$ .

The original problem is the (1,C)-problem.

### **Tabulation**

Let m[i][j] denote the solution to the (i,j)-problem.

Thus, m[i][j] denotes the minimum number of coins to make change for the amount j using coins with values v[i],...,v[n].

### Tabulation Example

Denomination v[1]=10, v[2]=6, v[3]=1 Table of m[i][j] values:

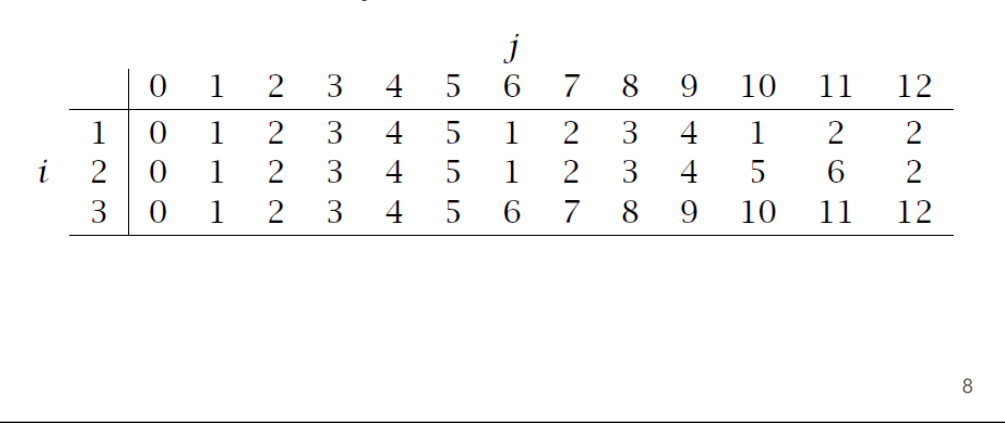

### A Simple Observation

In calculating m[i][j], notice that:

- a)Suppose we do not use the coin with value v[i] in the solution of the  $(i,j)$ -problem, then m[i][j]  $= m[i+1][j]$
- b)Suppose we use the coin with value v[i] in the solution of the  $(i,j)$ -problem, then m[i][j] = 1 + m[i][ j-v[i] ]

### Tabulation Example

Denomination v[1]=10, v[2]=6, v[3]=1 Table of m[i][j] values:

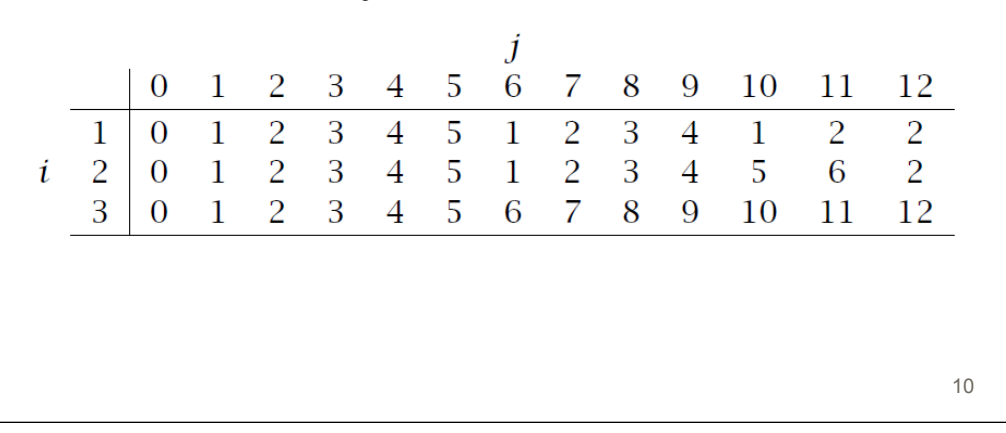

#### Recurrence

```
We either use a coin with value v[i] in the
solution or we don't. 
            \lceil m[i+1][j] \rceil if v[i]>j
m[i][j] =J = \begin{cases} \min\{ m[i+1][j], 1+m[i][j-v[i]] \} \end{cases} otherwise
                                                       11
```
## DP Coin-Change Algorithm

```
Dynamic_Coin_Change(C,v,n)
    allocate array m[1..n][0..C]; 
   for(i = 0; i = C, i++) m[n][i] = i; // make change for amount i using coins of value v[n]=1. 
    for(i=n-1; i=>1; i--) { // successively allow a larger number coin values
        for(j=0; j<=C; j++) { // calc values of the array.
                 if( v[i]>j || m[i+1][j]<1+m[i][j – v[i]] ) 
                          m[i][j] = m[i+1][j]; // large coin does not help
                 else m[i][j] = 1+m[i][j –v[i]]; // 
         }
    } 
  return &m; 12
```
### Question

The previous algorithm allows us to find the minimum number of coins.

How can you modify the algorithm to actually compute the change (i.e., the multiplicities of the coins)?

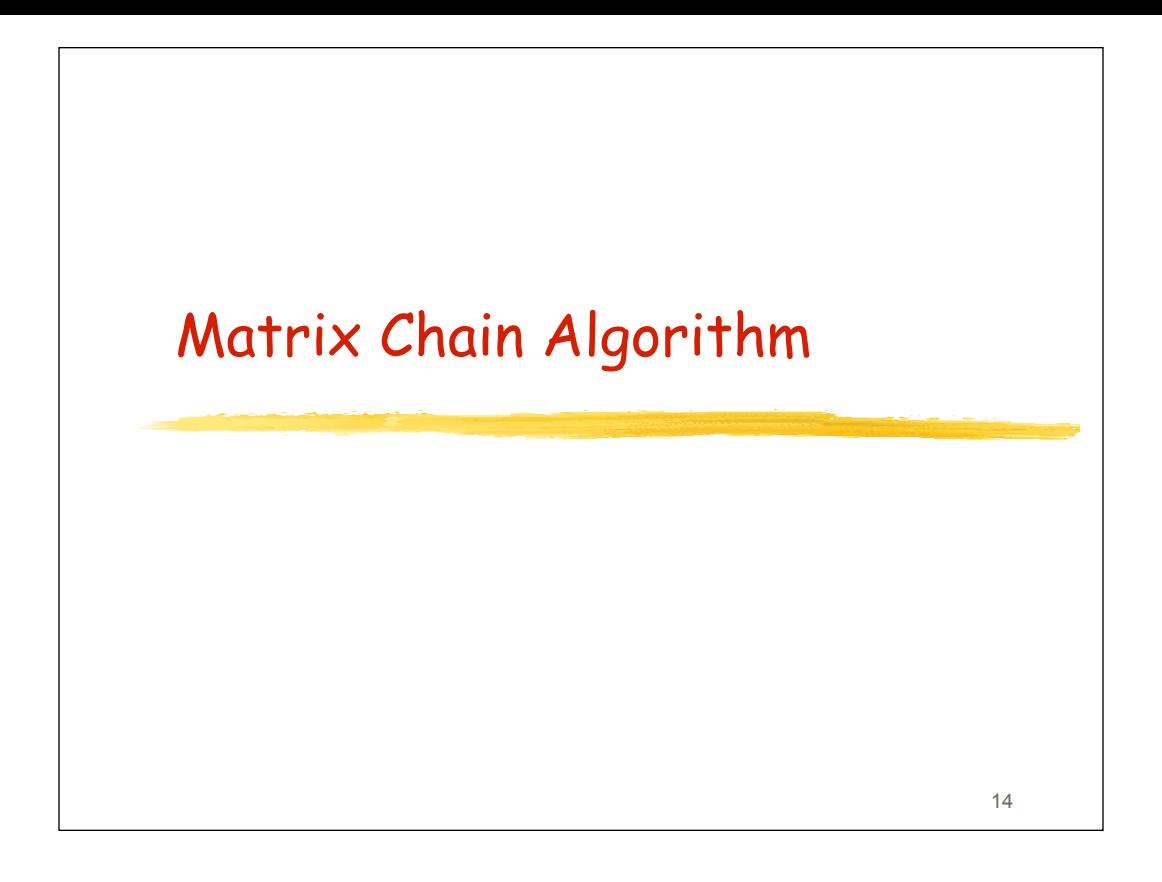

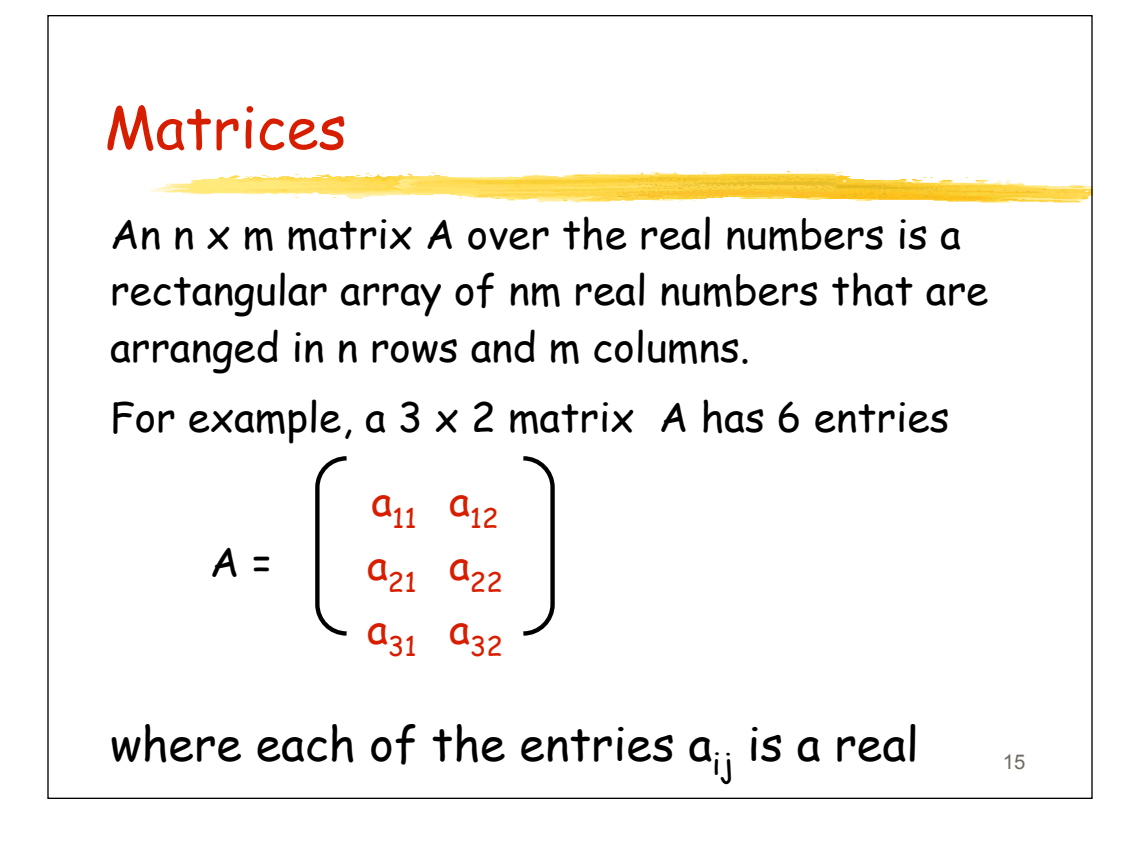

## Definition of Matrix Multiplication

Let A be an n x m matrix

B an m x p matrix

The product of  $A$  and  $B$  is  $n \times p$  matrix  $AB$ whose (i,j)-th entry is

 $\sum_{k=1}^m a_{ik} b_{kj}$ 

In other words, we multiply the entries of the i-th row of A with the entries of the j-th column of B and add them up.

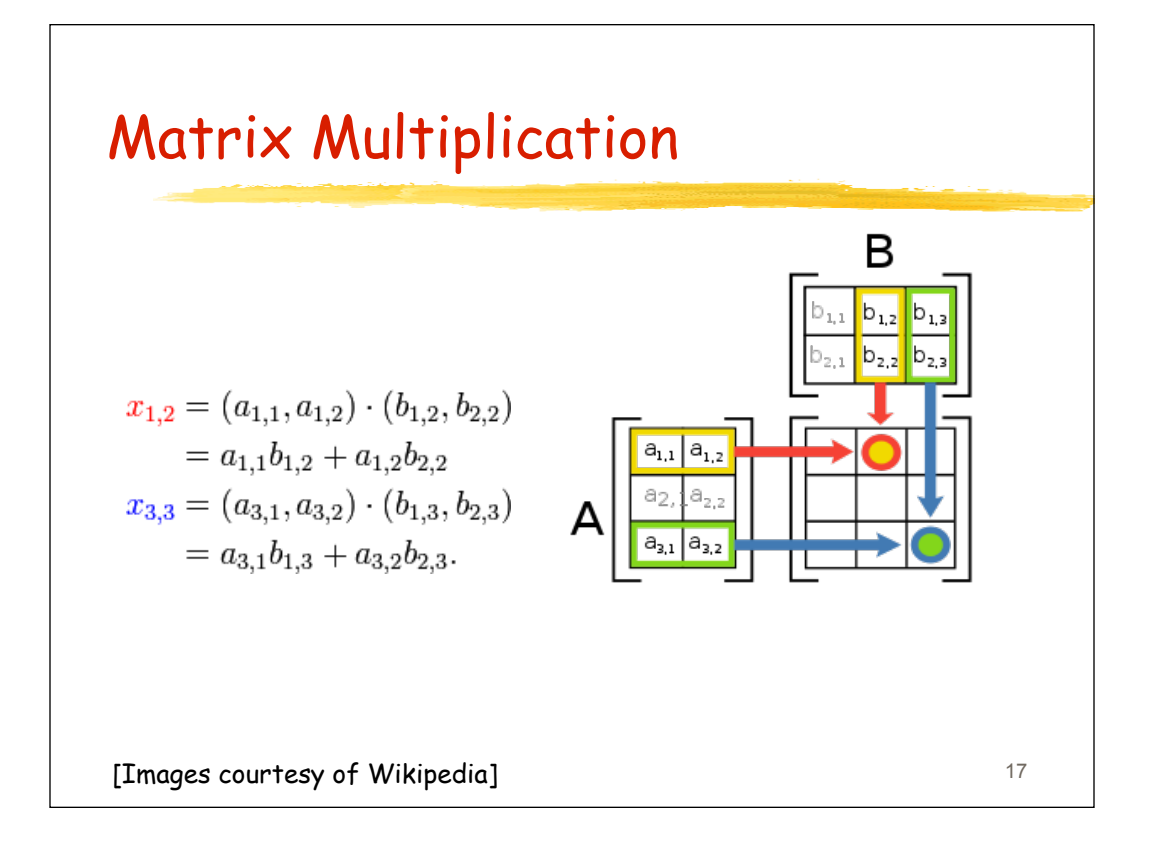

## Complexity of Naïve Matrix

- Multiplying non-square matrices:
	- A is n x m,
	- B is m x p
	- AB is n x p matrix
		- $[$  whose (i,*j*) entry is  $\sum a_{ik} b_{kj}$  ]
- Computing the product AB takes
	- nmp scalar multiplications
	- n(m-1)p scalar additions
	- if we take basic matrix multiplication algorithm.

### Matrix Chain Order Problem

Matrix multiplication is associative, meaning that  $(AB)C = A(BC)$ .

Therefore, we have a choice of forming the product of several matrices.

What is the least expensive way to form the product of several matrices if the naïve matrix multiplication algorithm is used?

[Use number of scalar multiplications as cost.]  $19$ 

### Why Order Matters

- Suppose we have 4 matrices:
	- $A: 30 \times 1$
	- $\cdot$  B: 1  $\times$  40
	- $C: 40 \times 10$
	- D: 10 x 25
- $\cdot$  ((AB)(CD)): requires 41,200 mults.
- (A((BC)D)) : requires 1400 mults.

### Matrix Chain Order Problem

Given matrices  $A_{1}$ ,  $A_{2}$ , ...,  $A_{n}$ ,

where  $\mathsf{A}_i$  is a  $\mathsf{d}_{i\text{-}1} \times \mathsf{d}_i$  matrix.

[1] What is minimum number of scalar multiplications required to compute the product  $\mathsf{A_i} \cdot \mathsf{A_2} \cdot ... \cdot \mathsf{A_n}$ ?

21

[2] What order of matrix multiplications achieves this minimum?

We focus on question [1];

We will briefly sketch an answer to [2].

## A Possible Solution

- Try all possibilities and choose the best one.
- Drawback: There are too many of them (exponential in the number of matrices to be multiplied)
- Need to be more clever try dynamic programming!

### Step 1: Develop a Recursive

- Define M(ij) to be the minimum number of multiplications needed to compute  $A_i \cdot A_{i+1} \cdot ... \cdot A_j$
- Goal: Find M(1,n).
- $\cdot$  Basis:  $M(i,i) = 0$ .
- Recursion: How can one define M(i,*j*) recursively?

## Defining M(i,j) Recursively

- Consider all possible ways to split  $A_i$ through A*<sup>j</sup>* into two pieces.
- Compare the costs of all these splits:
	- best case cost for computing the product of the two pieces
	- plus the cost of multiplying the two products

24

• Take the best one

• 
$$
M(i,j) = min_k(M(i,k) + M(k+1,j) + d_{i-1}d_kd_j)
$$

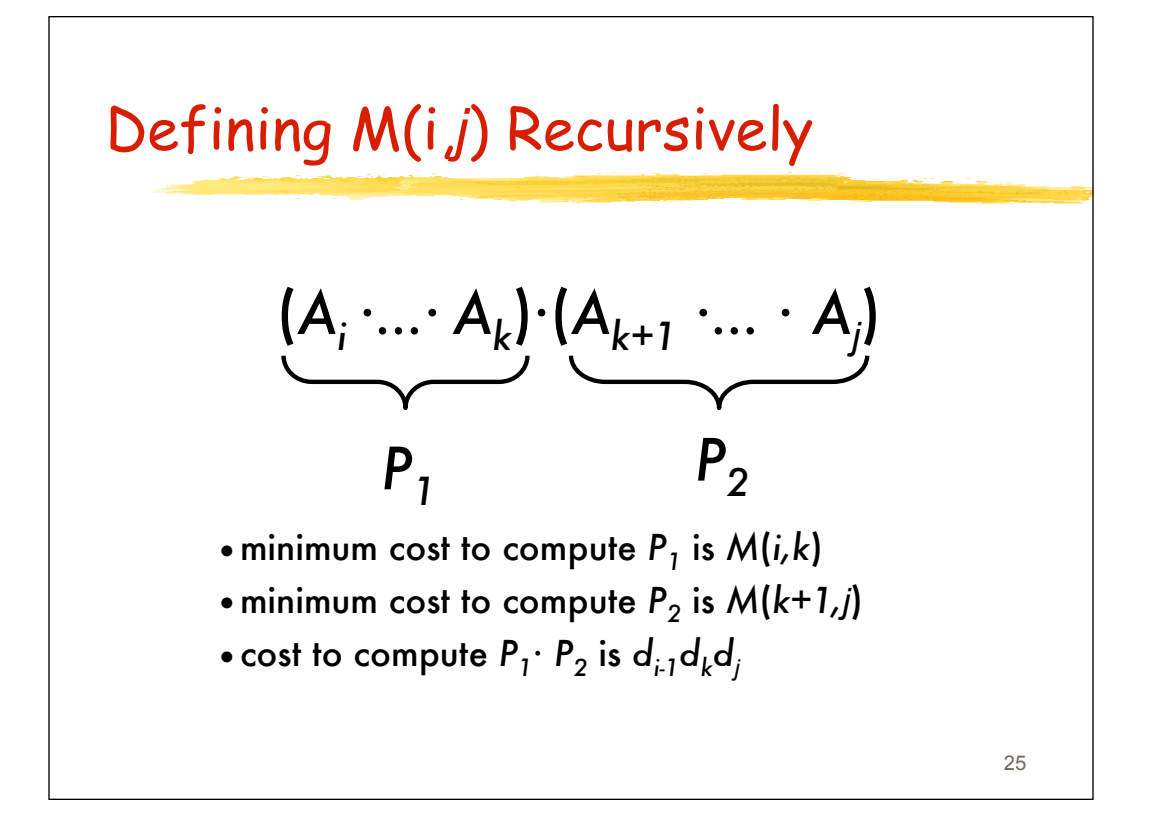

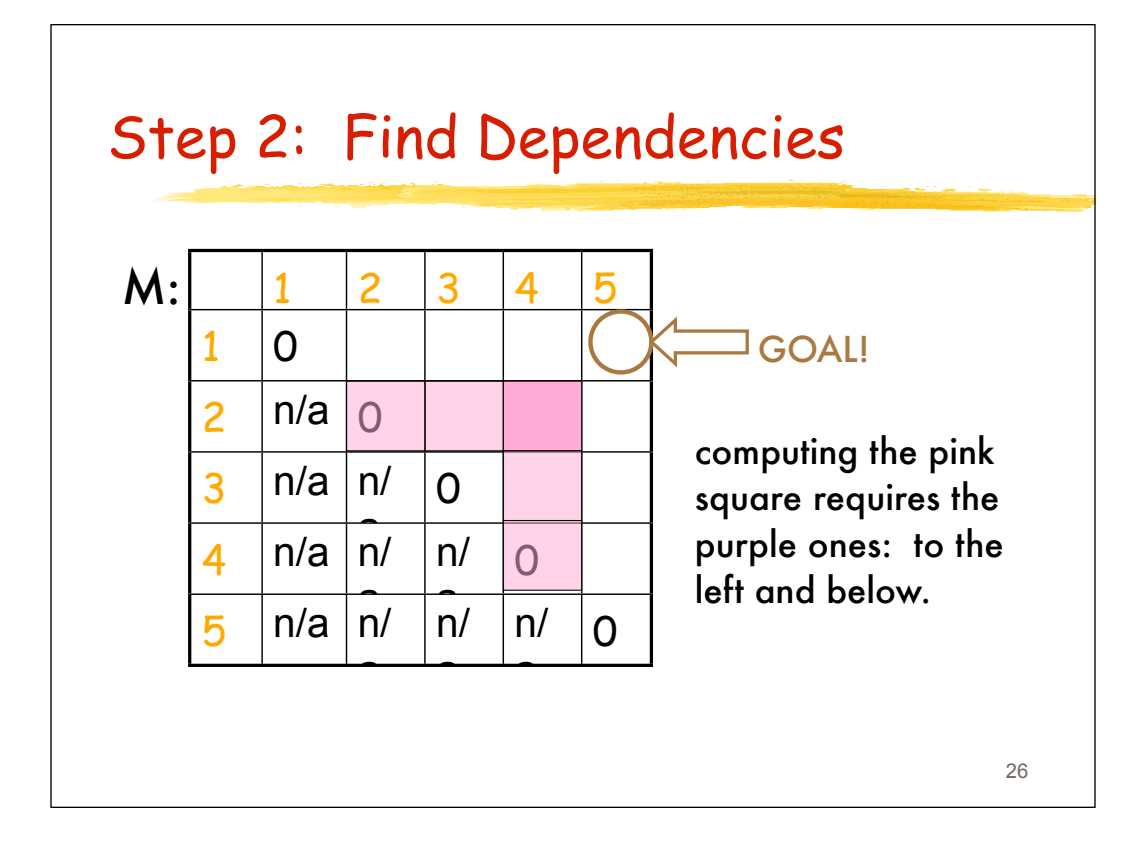

## Defining the Dependencies

- Computing M(i,*j*) uses
	- everything in same row to the left: M(i,i), M(i,i+1), …, M(i,*j*-1)
	- and everything in same column below:

27

M(i,*j*), M(i+1,*j*),…,M(*j*,*j*)

### Step 3: Identify Order for

- Recall the dependencies between subproblems just found
- Solve the subproblems (i.e., fill in the table entries) this way:
	- go along the diagonal
	- start just above the main diagonal
	- end in the upper right corner (goal)

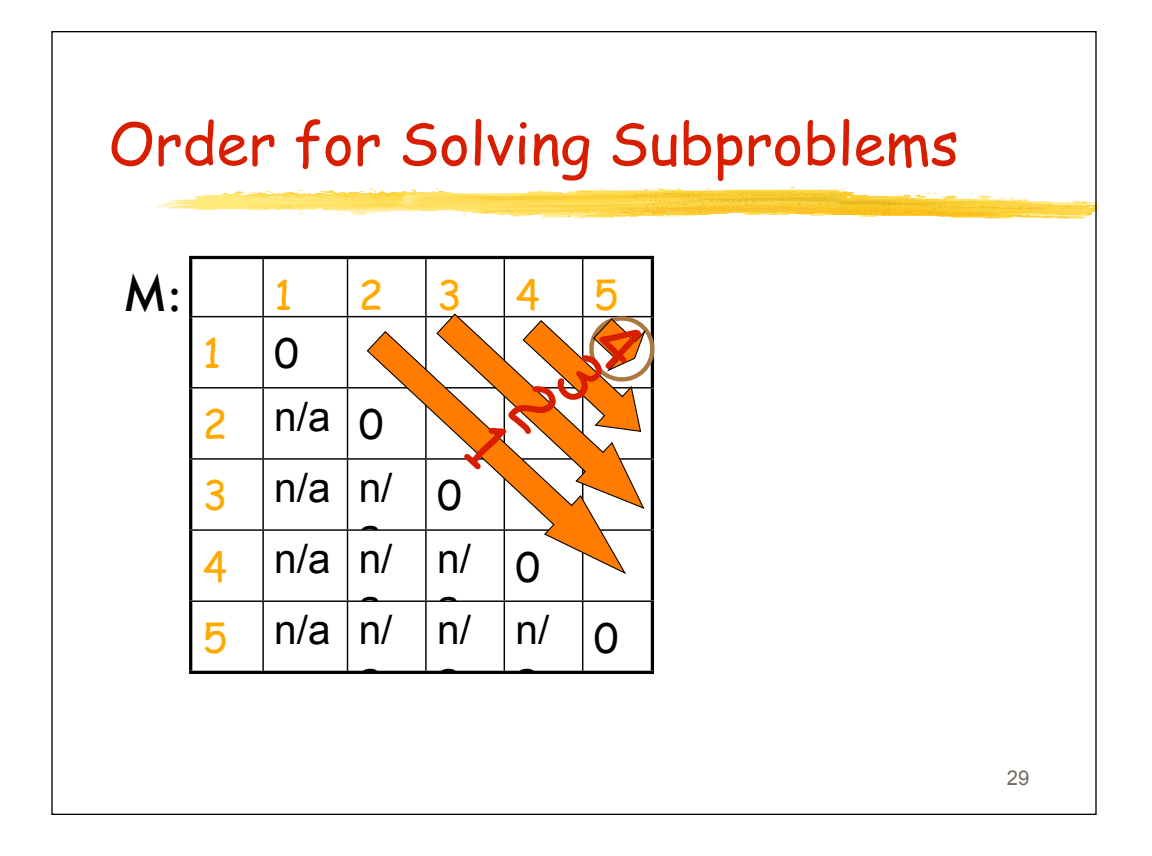

### Pseudocode

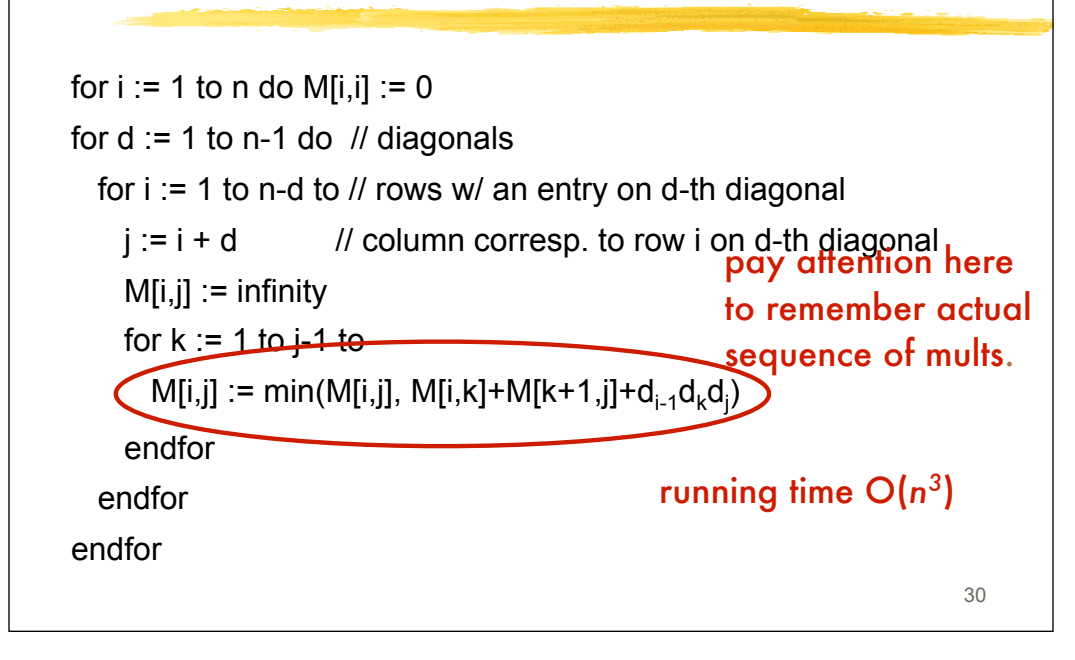

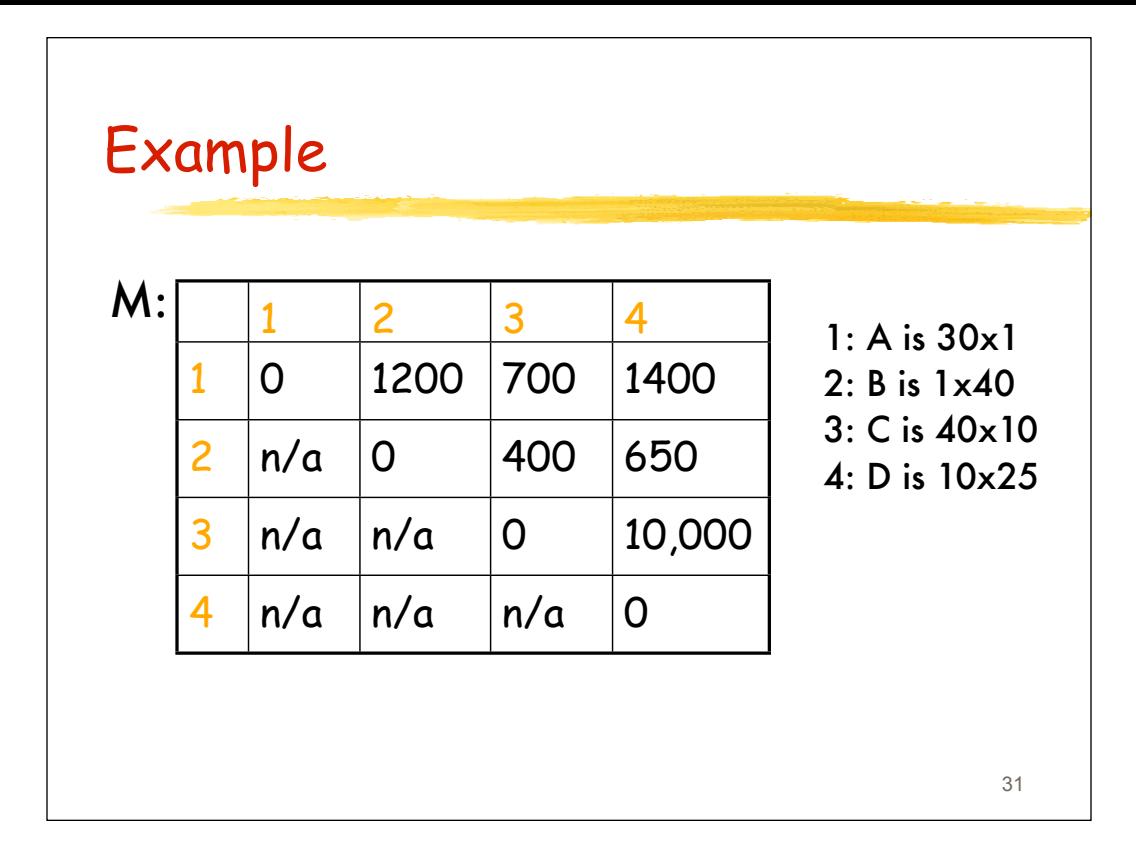

### Keeping Track of the Order

- It's fine to know the cost of the cheapest order, but what is that cheapest order?
- Keep another array S and update it when computing the minimum cost in the inner loop
- 32 • After M and S have been filled in, then call a recursive algorithm on S to print out the actual order

# Modified Pseudocode

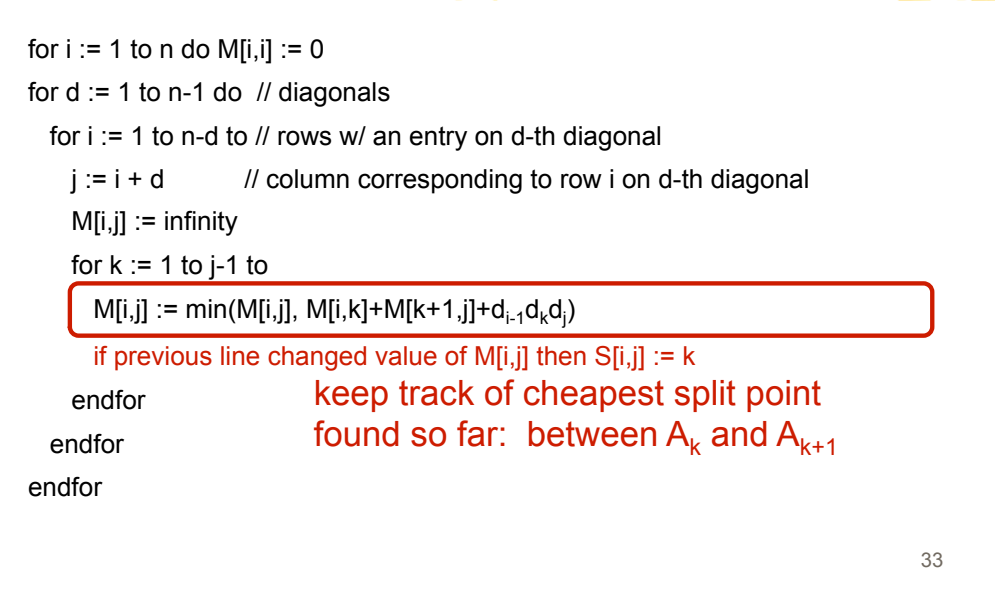

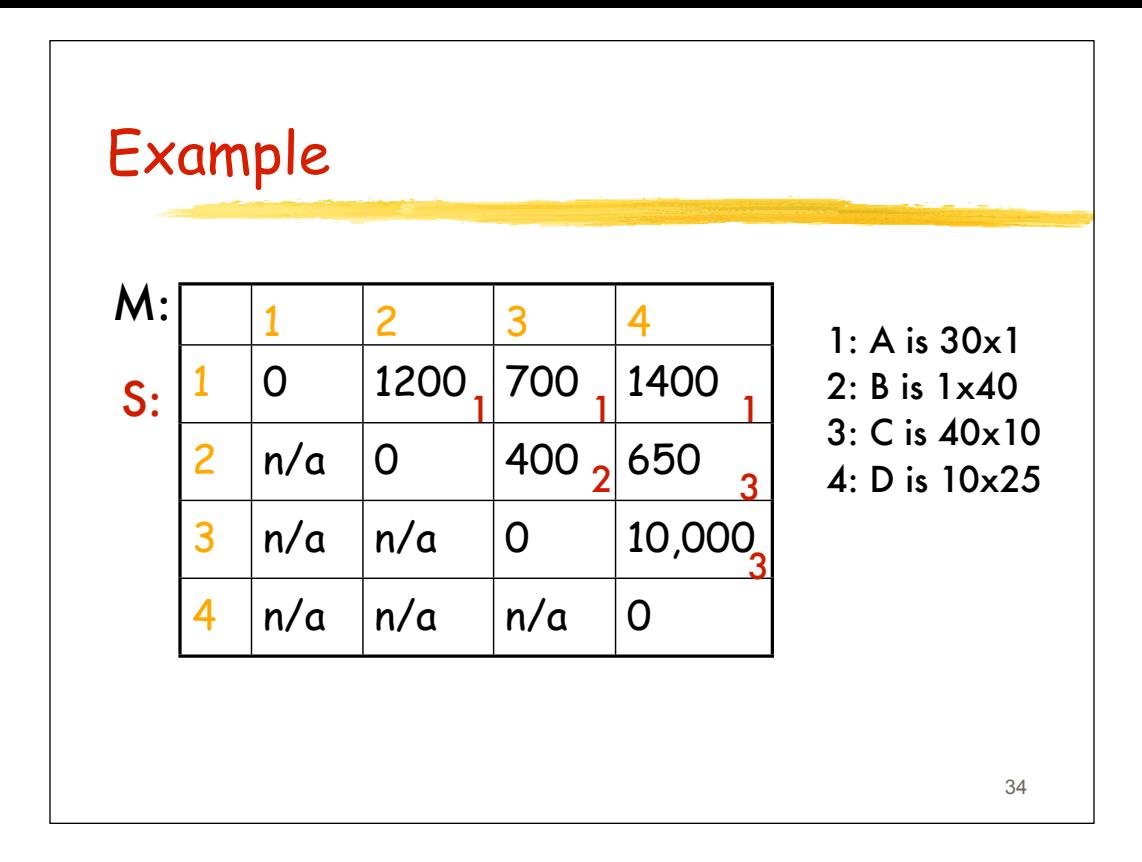

### Using S to Print Best Ordering

```
Call Print(S,1,n) to get the entire ordering.
```

```
Print(S,i,j):
  if i = j then output "A'' + i //+ is string concat
   else 
    k := S[i,j] output "(" + Print(S,i,k) + Print(S,k+1,j) + ")"
```